# **Processamento digital de imagens NDVI para classificação das fitofisionomias do bioma Cerrado**

Osny Ferreira da Silva<sup>1</sup>

# <sup>1</sup>Instituto Federal de Educação, Ciência e Tecnologia de Goiás - IFG Rua 75, n°46, Setor Central, CEP: 74.055-110, Goiânia - Goiás - Brasil osny.mestrado@estudantes.ifg.edu.br

**Abstract.** This study aimed to develop a technique for minimizing spectral changes present in the NDVI images of the Brazilian Savanna, caused by the frequent occurrence of fires and natural regeneration of vegetation. This procedure aims to make the classification of the Brazilian Savanna vegetation types workable through the use of Remote Sensing data. Being a representative area of the vegetation biome, the Emas National Park (ENP), located in the city of Mineiros in the southwest in Goiás state, Brazil, was used as the study area. A set of five multi-temporal images of the TM-Landsat-5 sensor, from the years 2007, 2008, 2009, 2010 and 2011, were used. The images have gone through the processes of mosaic, cropping, atmospheric correction and transformation of digital numbers to physical reflectance values before generating the NDVI images. The proposed technique has been implemented through a program developed in MATLAB, which effected a junction of five NDVI images, and generated a new image where the value of each pixel is represented by the median value of the five pixels of the same position in multi-temporal NDVI images. The resulting image was validated through visual comparisons with the 2008 NDVI image, through data collected directly in the field and by statistical analysis of the radiometric profile of a line randomly selected in a fragment of the ENP images. The technique showed satisfactory results, and the interference caused by wildfire was significantly minimized or eliminated in the new NDVI image.

**Palavras-chave:** NDVI, remote sensing, phytophysiognomies, Brazilian Savanna, NDVI, sensoriamento remoto, fitofisionomias, Cerrado.

### **1. Introdução**

O Cerrado é o segundo bioma brasileiro em extensão e representa a maior savana neotropical do planeta, entretanto, é uma das áreas críticas no aspecto de preservação da biodiversidade ambiental. A expansão das áreas agrícolas e o acelerado processo de ocupação urbana que ocorreu nos últimos 50 anos, reduziu o Cerrado a menos da metade de sua área original. Nesse contexto, os esforços para a preservação dessa biodiversidade têm demandado pesquisas para o monitoramento das características biofísicas e mapeamento das variações fitofisionômicas das áreas com vegetação nativa ainda conservadas.

As técnicas de Sensoriamento Remoto e Processamento Digital de Imagens (PDI), através do tratamento de dados e imagens de satélite, podem produzir informações para subsidiar políticas de gestão ambiental dessas áreas, de forma ágil e rápida, contribuindo na elaboração e acompanhamento de planos de manejo, em consonância com a legislação ambiental brasileira.

O PDI é composto por um conjunto de técnicas do Sensoriamento Remoto que tem a função básica de facilitar a análise e interpretação das imagens digitais, fornecendo ferramentas para a identificação e extração de informações contidas nessas imagens. A partir das bandas originais das imagens brutas, essas ferramentas podem produzir novas bandas espectrais que realcem informações específicas, de acordo com o interesse do interprete (Crósta, 1992).

No âmbito do PDI, várias operações aritméticas simples podem ser utilizadas para analisar imagens multiespectrais e/ou multitemporais. Uma das principais aplicações dessas operações são os índices de vegetação (IV), que servem como indicadores do crescimento e vigor da vegetação verde, minimizando a variabilidade causada por fatores externos à vegetação (Jensen, 2004).

Dentre os mais de 50 índices de vegetação descritos na literatura, destaca-se o Índice da Diferença de Vegetação Normalizado (NDVI), que consiste na razão normalizada entre as bandas espectrais do vermelho e infravermelho próximo (Moreira, 2007). O NDVI torna possível o mapeamento de áreas com diferentes estados de cobertura vegetal e vigor de biomassa verde.

No domínio do Cerrado, as fisionomias da vegetação apresentam uma grande variação do seu comportamento espectral entre os períodos de seca e de chuva, tanto em relação aos constituintes biofísicos como bioquímicos. Essas características condicionam a escolha das datas das imagens a serem utilizadas, de acordo com os objetivos do estudo.

Outras características ambientais determinantes da vegetação do Cerrado são as queimadas naturais ou antrópicas e o rápido e constante processo de regeneração natural da vegetação nativa, que afetam de forma significativa as respostas espectrais registradas nas imagens de satélite e dificultam a identificação e a distinção entre as diversas fitofisionomias do Cerrado, utilizando técnicas de interpretação digital.

Devido a grande frequência das ocorrências de queimadas na região do Cerrado, é muito baixa a probabilidade de obtenção de imagens de satélite, sem a existência dessas alterações espectrais.

Esse estudo propõe a implementação de um algoritmo computacional desenvolvido em *MATLAB™*, com o objetivo de efetuar a junção de imagens NDVI multitemporais e gerar uma única imagem NDVI, onde as distorções causadas pelas queimadas na vegetação sejam minimizadas ou mesmo eliminadas, tornando viável a classificação das diversas fitofisionomias do Cerrado utilizando imagens NDVI.

### **2. Metodologia**

### **2.1. Área de estudo**

A área de estudo abrange o Parque Nacional das Emas (PNE), que possui uma área de 1.329,41 km<sup>2</sup> (ICMBIO, 2013), localizada na região nuclear do Cerrado, nos municípios de Mineiros e Chapadão do Céu, no estado de Goiás, e Costa Rica no estado do Mato Grosso do Sul, entre as latitudes -17º51' e -18º21' e longitudes -52º44' e -53º08' (Figura 1).

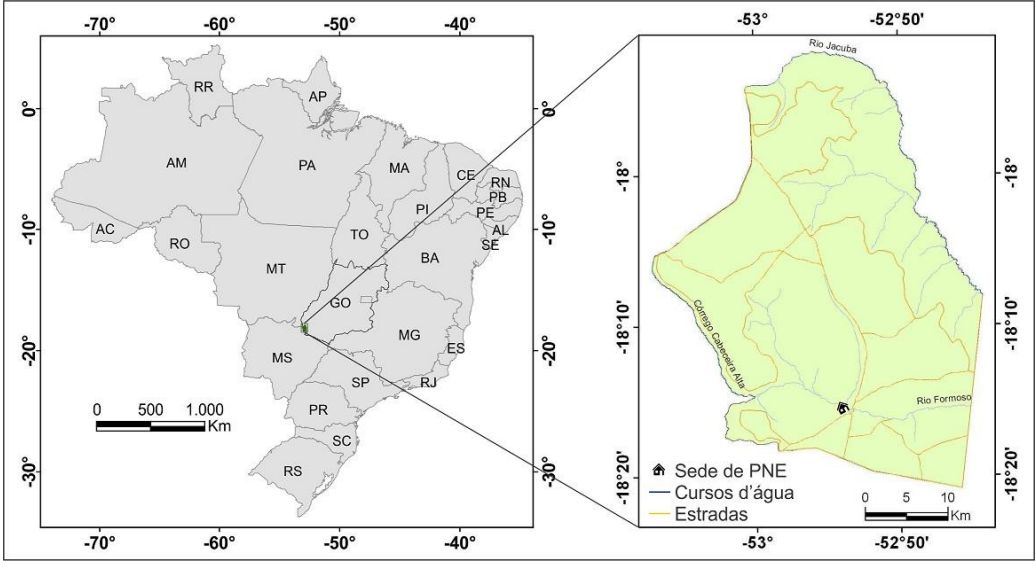

Figura 1 - Mapa de localização do Parque Nacional das Emas, Goiás, Brasil.

O PNE foi criado pelo Decreto Federal nº 49.874 em 11 de janeiro de 1961, constituindo em uma das unidades de conservação mais representativas da vegetação do Cerrado e apresenta diversas fitofisionomias características do bioma, como os campos limpos, campos cerrados, cerrado *stricto sensu*, cerradão, veredas e florestas de galeria.

O clima local, característico do Cerrado, se enquadra segundo a classificação de Köppen no tipo AW, como tropical chuvoso de savana com inverno seco, característico dos climas úmidos tropicais com duas estações bem definidas, uma seca no inverno e outra úmida no verão (Kottek et al., 2006).

A distribuição concentrada das chuvas exerce influência direta sobre a vegetação do bioma. O clima também tem influência temporal na origem dessa vegetação, pois as chuvas, ao longo do tempo geológico, intemperizam as rochas e lixiviam os solos, deixando-os pobres em nutrientes essenciais para o desenvolvimento da vegetação.

A temperatura média anual local é de 22,7ºC. Os meses de setembro a março apresentam as temperaturas médias mais elevadas do ano, em torno de 24ºC, podendo atingir temperaturas médias absolutas máximas de 35,7°C no mês de setembro. As temperaturas mais baixas, em torno de 10°C, ocorrem entre os meses de maio a julho.

O período de seca no PNE se estende de junho a setembro. Entre outubro e maio, as chuvas são mais frequentes, sendo comum nesse período a ocorrência de raios, muitas vezes causadores de queimadas.

#### **2.2. Imagens de satélite**

Nesse estudo foi utilizado um conjunto de cinco imagens adquiridas pelo sensor TM Landsat-5, orbitas-ponto 224-072 e 224-073 dos dias 02/07/2007, 21/08/2008, 08/08/2009, 26/07/2010 e 30/08/2011 (cinco últimos anos de operação do satélite Landsat-5). A sequência temporal das imagens (junho, julho e agosto) está relacionada ao período de seca na região do Cerrado, período em que as fisionomias do Cerrado apresentam uma maior diferenciação espectral, e permite condições climáticas semelhantes no momento de captura de cada uma dessas imagens.

#### **2.3. Processamento de imagens**

Inicialmente foram realizados procedimentos básicos para a adequação das imagens às necessidades específicas do estudo. Com a utilização do Envi-4, os pares de imagens (orbitaponto 224-072 e 224-073) de cada uma das datas, foram corregistradas na projeção UTM, *datum* WGS-84, mosaicadas e recortadas nos limites do PNE.

As imagens passaram ainda pelos processos de correção atmosférica pelo método DOS (*Dark Of Subtract*) e transformação dos números digitais (ND) das imagens corrigidas para valores físicos de reflectância, sendo então geradas as imagens NDVI através da aplicação da Equação 1.

$$
NDVI = \frac{NIR - RED}{NIR + RED} \tag{1}
$$

onde: *NIR* = Banda do Infravermelho próximo *RED* = Banda do Vermelho

Na equação do NDVI, os valores dos ND resultantes são normalizados e variam entre -1 e 1 e para serem mostrados como uma imagem são escalonados entre 0 e 255 (8 bits), apresentando diferentes tons de cinza. Os *pixels* com ND mais elevados são apresentados em tons de cinzas mais claros da imagem e estão relacionados às áreas com maiores quantidades de vegetação fotossinteticamente ativa. Os *pixels* com ND mais baixos são apresentados em tons de cinza mais escuros e estão relacionados as áreas com menor atividade fotossintética (Ponzoni e Shimabukuro, 2010).

A intensidade da atividade fotossintética determina as porções de radiação visível absorvida e refletida pela vegetação. Quanto maior for a atividade fotossintética, maior será porção de radiação visível absorvida e menor será porção refletida, influenciando diretamente o valor do NDVI.

As Figuras 2a e 2b ilustram áreas do PNE ocupadas por fitofisionomias idênticas (campo limpo), que proporcionam diferentes respostas espectrais, devido aos efeitos provocados pelas queimadas.

A figura 2a mostra uma área onde ocorreu uma queimada recente (menos de 30 dias) que eliminou completamente a vegetação, sendo o comportamento espectral dessa área, totalmente influenciado pelas cinzas e pelo solo exposto, e com atividade fotossintética nula, o NDVI obterá resultado negativo ou próximo à zero nessa área.

A Figura 2b mostra outra área com a vegetação seca onde não ocorreram queimadas nos últimos anos e a vegetação se encontra com baixa atividade fotossintética, produzindo valores intermediários de NDVI.

Ainda na figura 2b é mostrada uma área próxima, onde a vegetação queimada a mais de 6 meses, foi naturalmente regenerada, apresentando grande vigor e com intensa atividade fotossintética, elevando os valores de NDVI para valores próximos a 1.

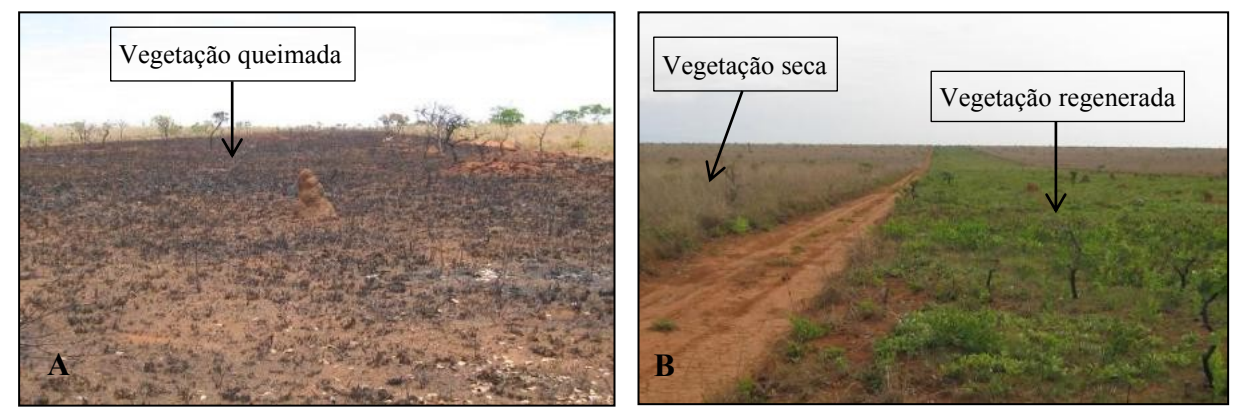

**Figura 2 - Queima e regeneração da vegetação de**  regenerada e Vegetação seca. **Cerrado. Em (a), Vegetação queimada. Em (b),**  Figura 2 - Queimada e regeneração da vegetação de Cerrado. Em (a), Vegetação queimada. Em (b), Vegetação **A**

As cinco imagens NDVI geradas nesse estudo, apresentaram os efeitos provocados pelas queimadas, cada uma em diferentes regiões do PNE, dificultando a interpretação digital, inviabilizando a classificação das fitofisionomias do PNE.

Visando a minimização ou mesmo a eliminação dessas diferenças espectrais presentes nas imagens NDVI, foi elaborado um programa no *software MATLAB™* que percorre todas as linhas e colunas (*pixels*) de cinco imagens NDVI e em cada uma dessas posições obtém, simultaneamente, o valor de *pixel* de cada uma das cinco imagens. Esses valores comporão um vetor de cinco elementos de onde será extraído o valor da mediana, que será atribuído ao valor de *pixel* de mesma posição em uma nova imagem NDVI. O esquema desse procedimento é ilustrado pelo exemplo da [Figura 3.](#page-3-0)

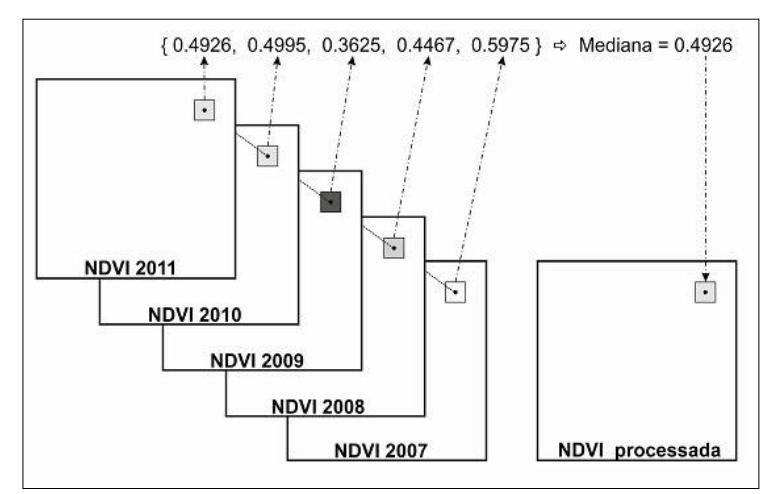

<span id="page-3-0"></span>Figura 3 - Esquema de criação da imagem NDVI processada.

A escolha do valor da mediana dos cinco elementos do vetor para representar o *pixel* de cada posição, tende a eliminar valores de NDVI extremos, sejam esses valores muito baixos, devido à ocorrência de queimadas ou valores mais elevados, devido as diferentes condições de regeneração da vegetação.

As linhas de código do programa *MATLAB™* implementado para o processamento das imagens NDVI, são mostradas na [Figura 4.](#page-4-0)

```
function [] = IVcalc()
[iv1, R] = geotiffread('D:\NDVI-2007.tif');
[iv2, R] = geotiffread('D:\NDVI-2008.tif');
[iv3, R] = qeotiffread('D:\NDVI-2009.tif');[iv4, R] = geotiffread('D:\NDVI-2010.tif');
[iv5, R] = qeotiffread('D:\NDVI-2011.tif'); ivm = zeros(size(iv1),'double');
for L=1: (size(ivm, 1));
  for C=1: (size(ivm, 2));
    ivm (L, C) = median([iv1(L, C) iv2(L, C) iv3(L, C) iv4(L, C) iv5(L, C)]);
   end
end
info = qeotiffinfo('D:\NDVI-2009.tif');fn = ('D:\U1V-calc.tif'); geotiffwrite(fn, ivm, R, 'GeoKeyDirectoryTag',
              info.GeoTIFFTags.GeoKeyDirectoryTag);
```
Figura 4 - Linhas de código de programa *MATLAB™.*

#### <span id="page-4-0"></span>**3. Resultados e Discussão**

A Figura 5 ilustra um fragmento com 400 colunas e 150 linhas, recortado da imagem NDVI de 21/08/2008 do PNE e o perfil radiométrico da linha 70 da mesma imagem. A linha 70 foi selecionada por cortar da imagem em locais representativos das condições da vegetação. A imagem mostra diferentes tons de cinza para o mesmo tipo de fitofisionomia do Cerrado, devido às alterações espectrais provocadas pelas queimadas e seus efeitos sobre a vegetação.

No local (a) da Figura 5, a área escura representa um local onde ocorreu uma queimada recente, mostrando no perfil da linha 70, valores de NDVI inferiores a 0,35. Os locais (b), (c) e (d), mostram áreas com diferentes intensidades de atividade fotossintética e diferentes estágios de regeneração da vegetação, devido ao tempo desde a ocorrência de queimada em cada um desses locais, mostrando no perfil da linha 70, valores NDVI superiores a 0,50. Em (e), são mostradas áreas com a vegetação seca, que dominam as fisionomias campestres do PNE no período da seca no Cerrado, de acordo com o perfil da linha 70, tem os valores de NDVI próximos a 0,45.

A Figura 6 ilustra o fragmento da imagem NDVI do mesmo local da imagem da Figura 5 e o perfil radiométrico da linha 70 da imagem NDVI após o processamento realizado pelo programa desenvolvido no *MATLAB™*. A imagem NDVI processada apresenta para o mesmo tipo de fitofisionomia do Cerrado, tons de cinza visualmente semelhantes e mais próximos. Na análise visual entre os dois fragmento das imagens NDVI das Figuras 5 e 6, foi observada a eliminação completa da distorção radiométrica nos locais onde ocorreram queimadas recentes. Nos locais onde ocorreu a regeneração natural da vegetação, visualmente, as distorções foram significativamente minimizadas. Outro aspecto observado nessa análise foi à correção dos ruídos presentes nas imagens NDVI originais.

A análise do perfil radiométrico mostrado na Figura 6 comprova as observações visuais realizadas sobre as imagens, os valores do NDVI foram equalizados para o intervalo entre 0,45 e 0,55, para os tipos de formações campestres do Cerrado. Esses valores são compatíveis e semelhantes com os valores das áreas desses tipos de formação vegetal onde não ocorreram queimadas nos cinco anos de abrangência do estudo.

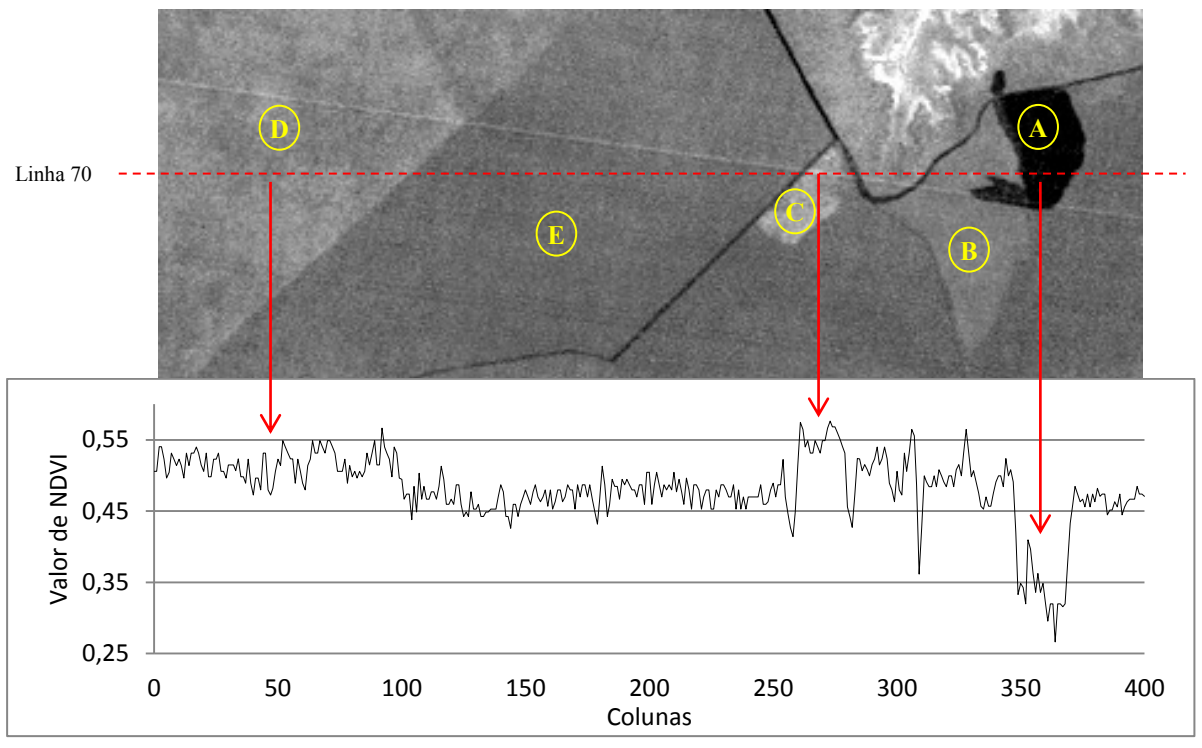

Figura 5 - Fragmento da Imagem NDVI de 21/08/2008 do PNE e Perfil Radiométrico da linha 70.

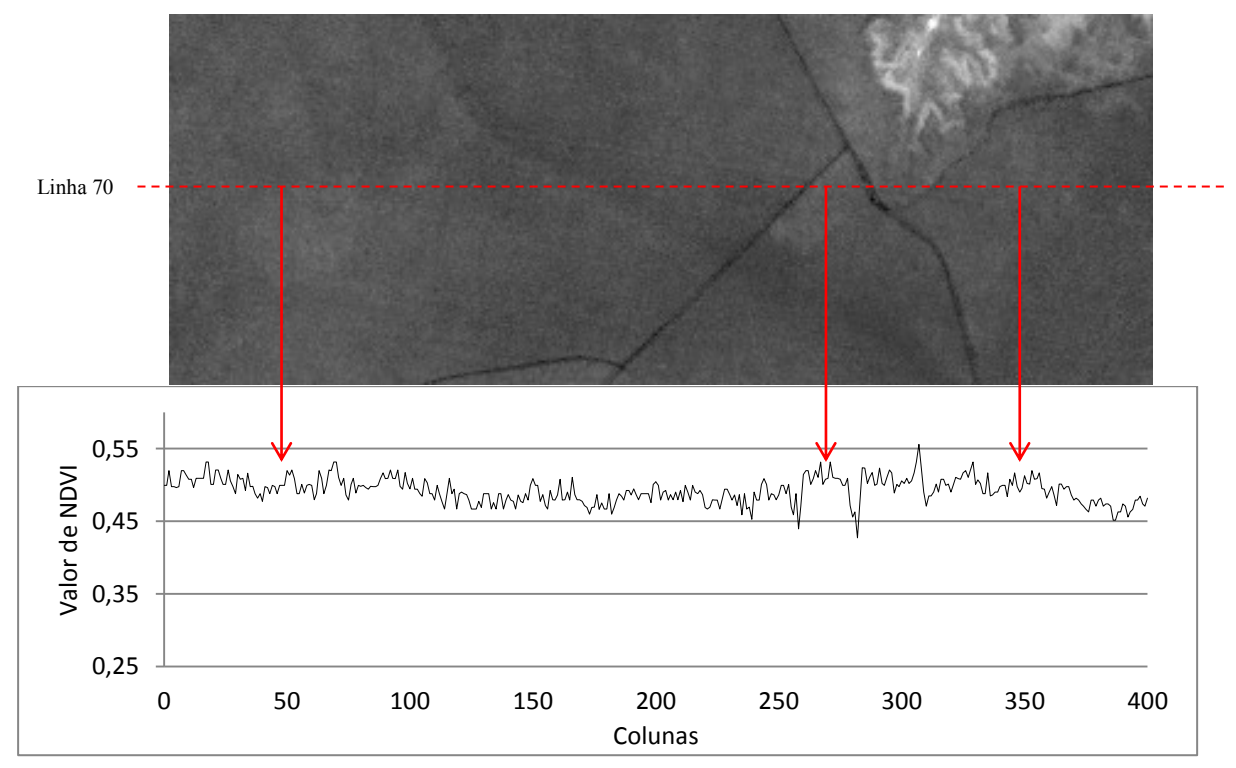

Figura 6 - Fragmento da imagem NDVI processada e Perfil Radiométrico da linha 70.

As Figuras 8a, 8b, 8c, 8d e 8e, ilustram respectivamente as imagens NDVI dos anos de 2007, 2008, 2009, 2010 e 2011, onde estão assinaladas as principais distorções radiométricas encontradas nessas imagens, cada uma, em localizações geográficas distintas, o que inviabilizaria a utilização de uma única imagem NDVI para classificação das fisionomias da vegetação do Cerrado de PNE.

A Figura 8f, ilustra a imagem NDVI resultante do processamento digital realizado pelo programa desenvolvido no *MATLAB™*, que unificou as cinco imagens NDVI. Nessa nova imagem, todas as distorções anteriormente descritas, foram minimizadas ou mesmo eliminadas, tornando viável a classificação das fitofisionomias do Cerrado.

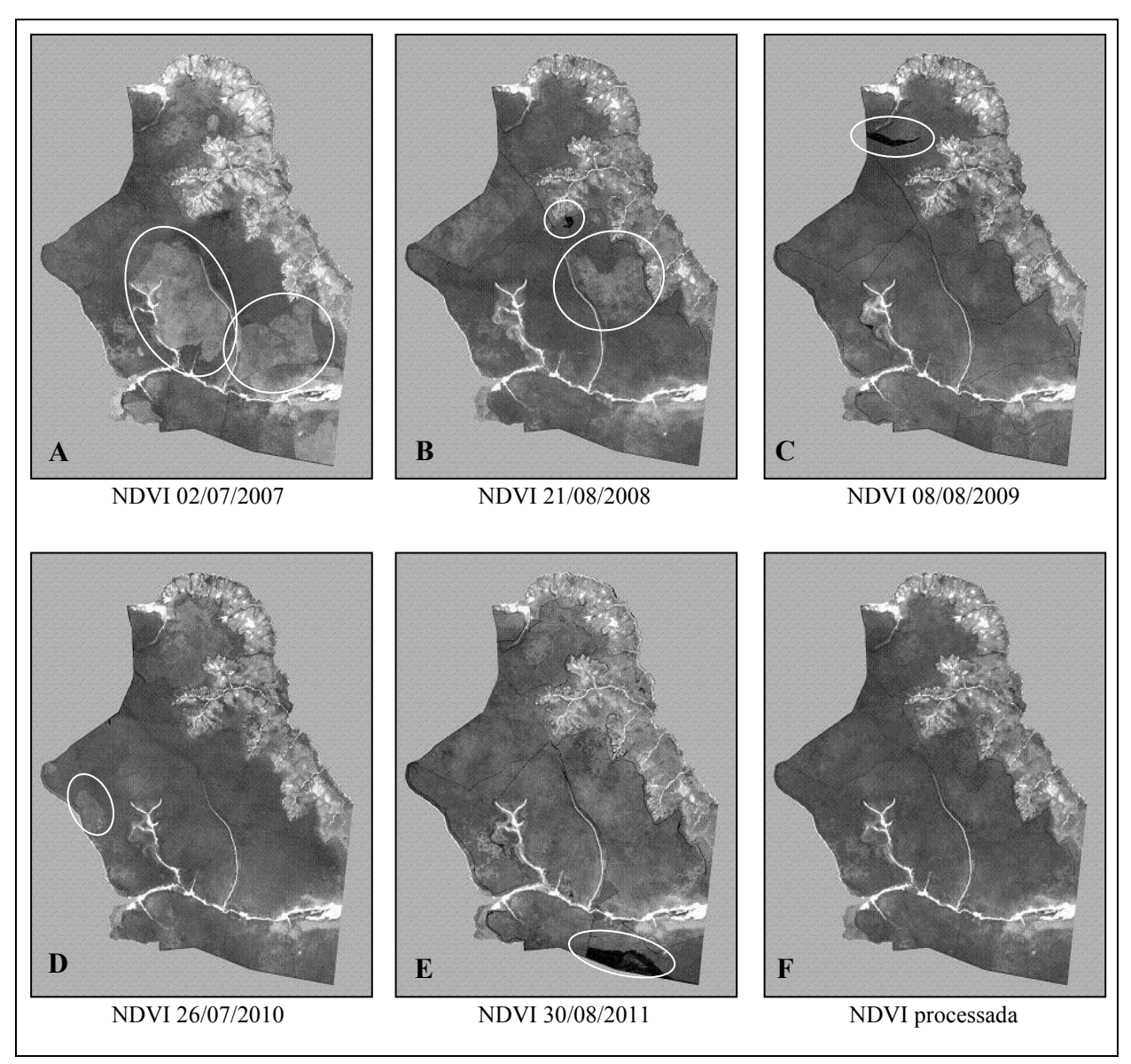

Figura 5 – Imagens NDVI de 2007, 2008, 2009, 2010, 2009 e imagem NDVI processada.

O tempo de execução do programa em *MATLAB™* (versão R2011b) aqui apresentado, foi de aproximadamente 50 segundos e foi realizado em um computador pessoal tipo PC, sistema operacional Windows 8, com processador Intel Core i5, memória RAM de 2GB. Levando em conta as dimensões das imagens da área de estudo (1460 colunas e 1900 linhas), esse pode ser considerado um tempo de processamento razoavelmente pequeno e viável, mesmo para áreas com dimensões maiores.

### **4. Considerações finais**

O processamento digital para a junção de imagens NDVI realizado nesse estudo, mostrou eficiência para a minimização ou eliminação das distorções causadas pelas queimadas na vegetação do Cerrado, e também eliminou ruídos oriundos das imagens originais e tornou viável a classificação das fitofisionomias da área de estudo, de forma mais precisa, utilizando imagens NDVI.

Para estudos futuros, a utilização de imagens e dados de sensores de maior resolução espacial e o aprofundamento de trabalhos de campo podem validar com maior precisão os resultados obtidos através do processamento digital.

# **5. Referências Bibliográficas**

CRÓSTA, A. P. **Processamento digital de imagens de sensoriamento remoto**. Campinas, SP, 1992.

ICMBIO. Instituto Chico Mendes de Conservação da Bioversidade. Disponível em: <www.icmbio.gov.br/portal/biodiversidade/unidades-de-conservacao/biomas-brasileiros/cerra do/unidades-de-conservacao-cerrado/2093-parna-das-emas.html>. Acesso em: 15/10/2013.

JENSEN, J. R. Introductory digital image processing: a remote sensing perspective. 2<sup>a</sup> ed. Upper Saddle River, N.J: Prentice Hall, 2004.

KOTTEK, M.; GRIESER, J.; BECK, C.; RUDOLF, B.; RUBEL, F. World Map of the Köppen-Geiger climate classification updated. **Meteorologische Zeitschrift**, v. 15, n. 3, p. 259–263, 2006. Disponível em: <http://openurl.ingenta.com>. Acesso em: 7/11/2013.

MOREIRA, M. A. **Fundamentos do Sensoriamento Remoto e Metodologias de Aplicação**. 3 a ed. Viçosa: UFV - Universidade Federal de Viçosa, 2007.

PONZONI, F. J.; SHIMABUKURO, Y. E. **Sensoriamento Remoto no Estudo da Vegetação**. 2010th ed. São José dos Campos: Parêntese, 2010.